## AMD Radeon ReLive klavye kısayolları

## Genel

Kısayol tuşlarını kullanmadan önce ReLive'ın Radeon Ayarları altında etkinleştirilmiş olması gerekir. Bu kısayolları AMD Radeon Ayarları > ReLive altında değiştirebilirsiniz.

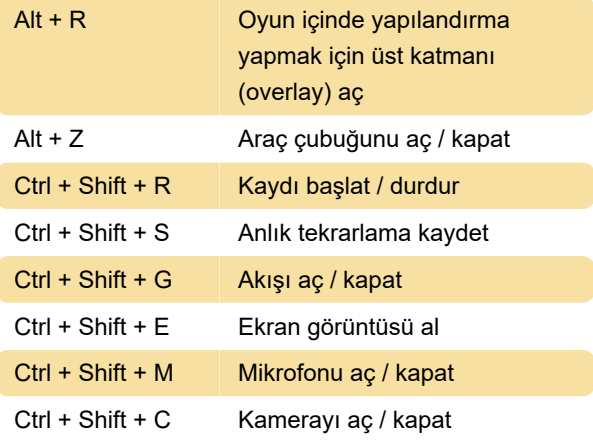

## Çeşitli

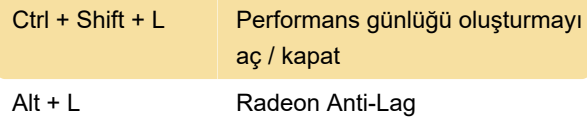

Son değişiklik: 28.12.2019 15:39:46

Daha fazla bilgi için: [defkey.com/tr/amd-radeon](https://defkey.com/tr/amd-radeon-relive-klavye-kisayollari)[relive-klavye-kisayollari](https://defkey.com/tr/amd-radeon-relive-klavye-kisayollari)

[Bu PDF'yi özelleştir...](https://defkey.com/tr/amd-radeon-relive-klavye-kisayollari?pdfOptions=true)